How To [Manually](http://files.inmanuals.com/document.php?q=How To Manually Root Nexus 7 4.2.2) Root Nexus 7 4.2.2 >[>>>CLICK](http://files.inmanuals.com/document.php?q=How To Manually Root Nexus 7 4.2.2) HERE<<<

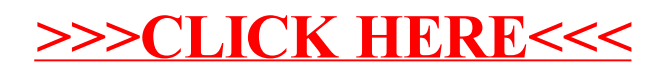